## СНЕСК-LIST<br>Подготовка ППЭ к проведению ЕГЭ сканирование в аудитории ППЭ Подготовка ППЭ к проведению ЕГЭ

**Технологии:**

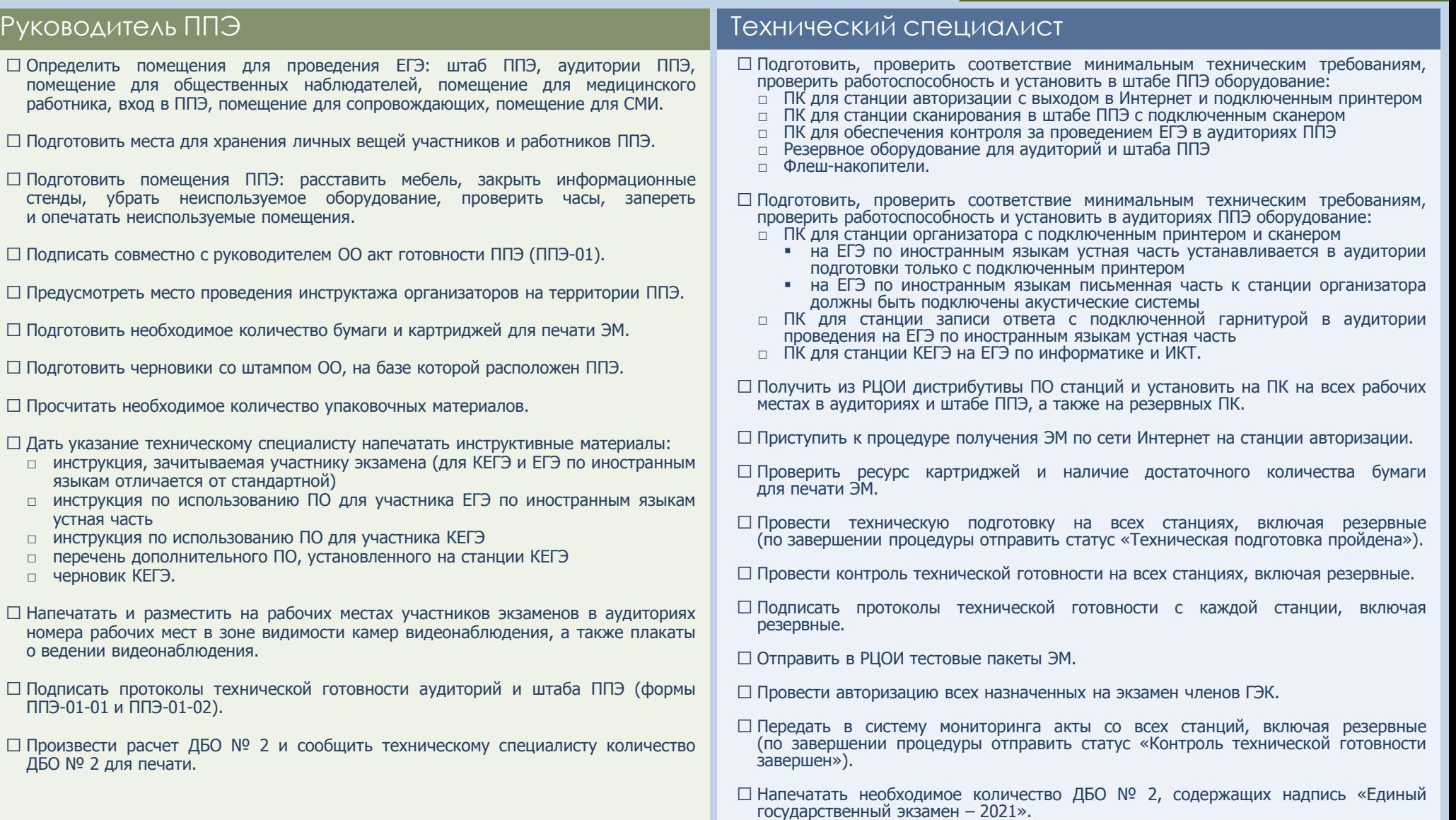

## При возникновении нештатной ситуации обращаться по тел. 8(800)775-88-43